Red Elephant (4th guitar)

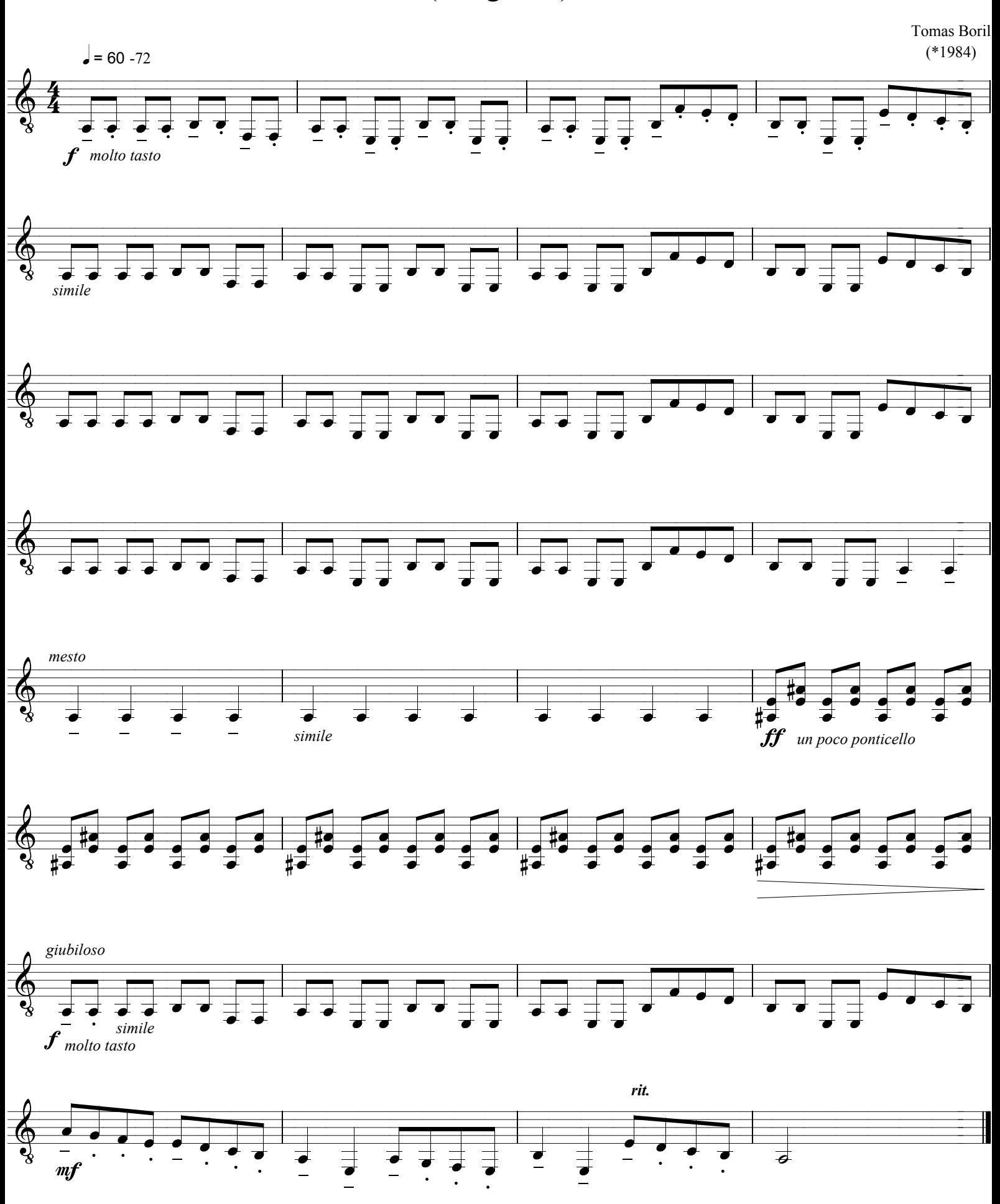